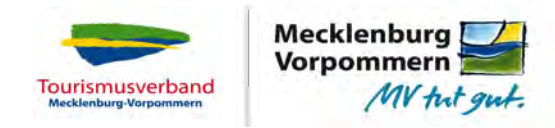

# **Auftragsbestätigung zum Schlösserherbst 2013**

**Tourismusverband Mecklenburg-Vorpommern e.V. Jasmin Pinther Platz der Freundschaft 1 I 18059 Rostock I Germany fax: +49 381 4030-555**

### **Rücksendung bitte per Fax oder Post bis zum 10. Juli 2013!**

Hiermit beteilige ich mich an der Kampagne zum Schlösserherbst 2013.

Hiermit beauftrage ich die Schaltung einer Anzeige in Höhe von 75 € netto pro Arrangement.

**Name des Arrangements** (max. 35 Zeichen)

Hiermit stelle ich kostenfrei eine Veranstaltung im Rahmen des Schlösserherbstes 2013 ein.

**Name der Veranstaltung** (max. 35 Zeichen)

Ich akzeptiere die Nutzungsbedingungen und Auftragskonditionen (siehe Dokument im Anhang).

Geschäftliche Kontaktdaten des Auftraggebers für Rückfragen seitens des TMV:

Auftraggeber (Firma, Rechtsform)

**Ansprechpartner** 

Straße I Hausnummer

PLZ I Ort

Telefon I Durchwahl

E-Mail-Adresse

Ort I Datum Unterschrift der auftraggebenden Person

Ich habe Interesse, mich am Schlösserherbst 2014 zu beteiligen.

 $\bigcap$  ia  $\bigcap$  nein  $\bigcap$  eventuell

**Mecklenburg-Vorpommern** Urlaub ist unsere Natur.

auf-nach-mv.de

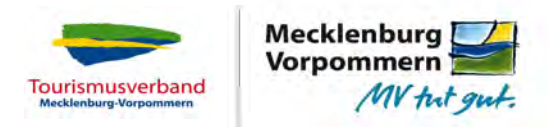

# **Nutzungsbedingungen**

### **Auftragskonditionen**

Stand: 21.06.2013

Die Schaltung beginnt zum 15. August 2013.

Eine Abtretung der Ansprüche des Auftraggebers ist nicht zulässig.

*Annahme und Ablehnung von Anzeigen Einträgen:*

Der Tourismusverband behält sich das Recht vor, nach freiem Ermessen Aufträge anzunehmen oder abzulehnen.

Bei Aufträgen für mehrere Einträge ist die Annahme oder Ablehnung einzelner Einträge ebenfalls vorbehaltlich. Der Auftraggeber kann keine Rechte aus der Annahme fremder Einträge ableiten, wenn der eigene ganz oder teilweise abgelehnt wird.

Die Entscheidungsfindung für Annahme oder Ablehnung durch den Tourismusverband wird nach Inhalt, der Herkunft und der technischen Form des Eintrags getroffen.

#### **Nutzungsbedingungen**

des Informationsnetzwerkes der Tourismusmarketingorganisationen Mecklenburg-Vorpommerns vertreten durch den Tourismusverband Mecklenburg-Vorpommern e.V. (TMV) - Stand: 21.06.2013

#### **1. Geltungsbereich**

1.1 Diese Nutzungsbedingungen gelten für Bilder, Lichtbilder, Illustrationen, Screenshots, Filmwerke, Laufbilder, Musik und Texte und sonstige urheber-, leistungsschutzfähige oder nutzungsrechtfähige Schöpfungen – zusammenfassend "Inhalte" genannt, die der Nutzer durch Upload an auf-nach-my.de überlässt.

1.2 Allgemeine Geschäftsbedingungen des Nutzers finden keine Anwendung.

#### **2. Zweck**

2.1. Zweck der Überlassung ist die Nutzung der Inhalte für die Vermarktung und Werbung für den Nutzer oder auf dessen Geheiß auf der Internetseite von auf-nach-mv.de, über Inhaltspartnerschaften insbesondere mit der Ostsee-Zeitung (Ostsee-App/Seenplatte-App), dem Heise-Verlag, der Rostock-App, wasser-und-urlaub.de, pommerscheflusslandschaft.de, vorpommern.de, mecklenburg-schwerin.de, mecklenburgische-seenplatte.de, mecklenburgischeschweiz.com, schwerin.info, schwerin.de, rostock.de, ostseeferien.de, waswannwo-mv.de, neubrandenburg-touristinfo.de, ostseelive.tv, mitwanderzentrale-mv.com sowie im Rahmen von Social Media Aktivitäten, insbesondere unter Nutzung von Diensten Dritter, wie Facebook, Twitter, Google+, Flickr, Pinterest, Instagram, Youtube.

2.2. Diese Nutzungsbedingungen dienen der Vermeidung von Rechteverletzungen und treffen Festlegungen für den Fall von Rechteverletzungen. Unnötige Einschränkungen von Rechten an den Inhalten sind nicht bezweckt.

#### **3. Überlassung und Verwendung von Inhalten**

3.1 Mit der Überlassung der Inhalte erteilt der Nutzer dem TMV das zeitlich auf die Dauer der Veröffentlichung der Inhalte beschränkte Recht zur öffentlichen Zugänglichmachung, z. B. durch Veröffentlichung im Internet sowie ggf. das Vervielfältigungsrecht in mobilen Applikationen und auf den Servern der in 2.1 genannten Inhaltspartner und auf den Servern der in 2.1 genannten Drittdienste.

> **Mecklenburg-Vorpommern** Urlaub ist unsere Natur.

## auf-nach-mv.de

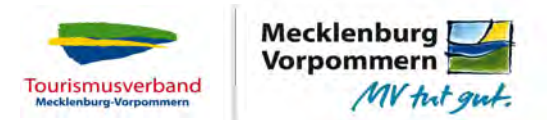

3.2. Der TMV ist berechtigt, im Rahmen von Social-Media-Aktivitäten bei den in 2.1 genannten Dritten auf die Inhalte hinzuweisen und die Inhalte zu verwenden. Der Vervielfältigung der Inhalte auf den Servern der jeweiligen Social-Media-Anbieter wird zugestimmt. Dem TMV ist das Recht eingeräumt zu bestimmen, welche Inhalte und/oder Bearbeitungen bei welchen Diensten Dritter bzw. unter Zuhilfenahme solcher verwendet werden. Ein Anspruch auf Verwendung von Inhalten bei bestimmten Diensten steht dem Nutzer nicht zu.

3.3. Der TMV ist berechtigt, die Inhalte innerhalb des Webauftritts zu verwenden, wobei die Auswahl, Anordnung und Aufmachung in das Ermessen vom TMV gestellt ist, z. B. neue Inhalte können zusätzlich an einer anderen Position gezeigt werden. Dem Nutzer steht kein Anspruch auf Verwendung der Inhalte bzw. bestimmter Inhalte zu, und zwar weder auf den Internetseiten vom TMV noch bei weiteren in 2.1 genannten Diensten bzw. Partnern.

3.4. Sofern die Inhalte bei Dritten Verwendung finden, nach deren Nutzungsbedingungen Rechteeinräumungen erforderlich sind (vgl. z. B. die in 2.1. genannten Dienste), stimmt der Nutzer diesen zu. Sollten Nutzungsbedingungen von Dritten unwirksam sein oder zukünftig unwirksam werden, ist eine Haftung des TMV ausgeschlossen.

3.5. Veränderungen der Inhalte, z. B. der Größe von Bildern oder Auswahl von Ausschnitten sind zulässig. Sofern vorgenannte Handlungen urheberrechtlich als Bearbeitungen zu qualifizieren sind, erklärt sich der Nutzer mit dem Upload der Inhalte damit einverstanden, dem TMV ein derartiges Bearbeitungsrecht einzuräumen einschließlich der Berechtigung, dieses Recht Dritten einzuräumen.

3.6. Der TMV ist berechtigt, Inhalte Dritten per E-Mail zuzusenden, z. B. in Form von Newslettern.

3.7. Das Recht auf Namensnennung, z. B. gemäß § 13 UrhG, ist ausgeschlossen.

3.8. Der Nutzer garantiert mit dem Upload der Inhalte, dem TMV sowie Dritten die in diesen Nutzungsbedingungen bestimmten Rechte, insbesondere das Recht zur Bearbeitung der Inhalte, einräumen und wirksam auf das Recht auf Namensnennung verzichten zu können.

#### **4. Prüfungsrecht, Einschränkungen, Freistellung**

4.1. Der Nutzer versichert, dass er den Dienst nur entsprechend den geltenden gesetzlichen Regelungen in Anspruch nimmt.

4.2. Der Nutzer ist nicht berechtigt, urheberrechtlich geschützte Inhalte hochzuladen, die er nicht selbst geschaffen oder an denen er kein ausschließliches Nutzungsrecht innehat.

4.3. Der Nutzer versichert, dass die Inhalte frei von Rechten Dritter sind (z. B. Urheber-, Marken-, Leistungsschutz-, Persönlichkeitsrechte), bzw. dem Nutzer eine ausschließliche Lizenz und / oder Gestattung durch den Berechtigten vorliegt oder ihm die Erlaubnis des / der Berechtigten erteilt wurde, jeweils einschließlich der Befugnis Unterberechtigungen einzuräumen.

4.4. Der Nutzer ist nicht berechtigt, rechtswidrige, insbesondere strafbare, pornografische, verunglimpfende oder persönlichkeitsrechtsverletzende Inhalte oder schädliche Software, etwa in Form von Viren oder Trojanern, hochzuladen.

4.5. Eine Prüfung sämtlicher Inhalte nimmt der TMV nicht vor, behält sich aber das Recht vor, Inhalte zu überprüfen und zu löschen.

4.6. Ein Anspruch des Nutzers auf Verwendung, Speicherung und Bereithalten von Inhalten besteht nicht. Die Haftung für einen etwaigen Datenverlust ist ausgeschlossen.

4.7. Der Nutzer stellt den TMV von jeglicher Haftung für die eingestellten Inhalte frei. Für diese ist allein der hochladende Nutzer verantwortlich.

4.8. Die IP-Adresse wird zur Identifizierung mit den Inhalten gespeichert.

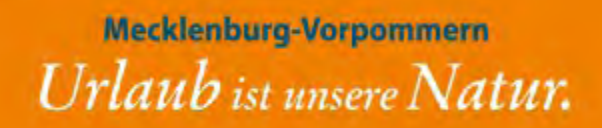

auf-nach-mv.de